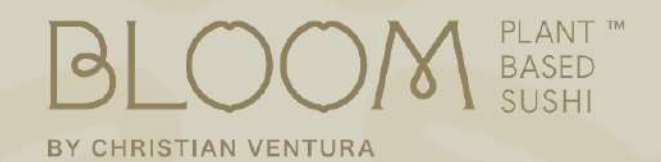

Marine creatures are not seafood, they are sea life...

# **JAPANESE TAPAS**

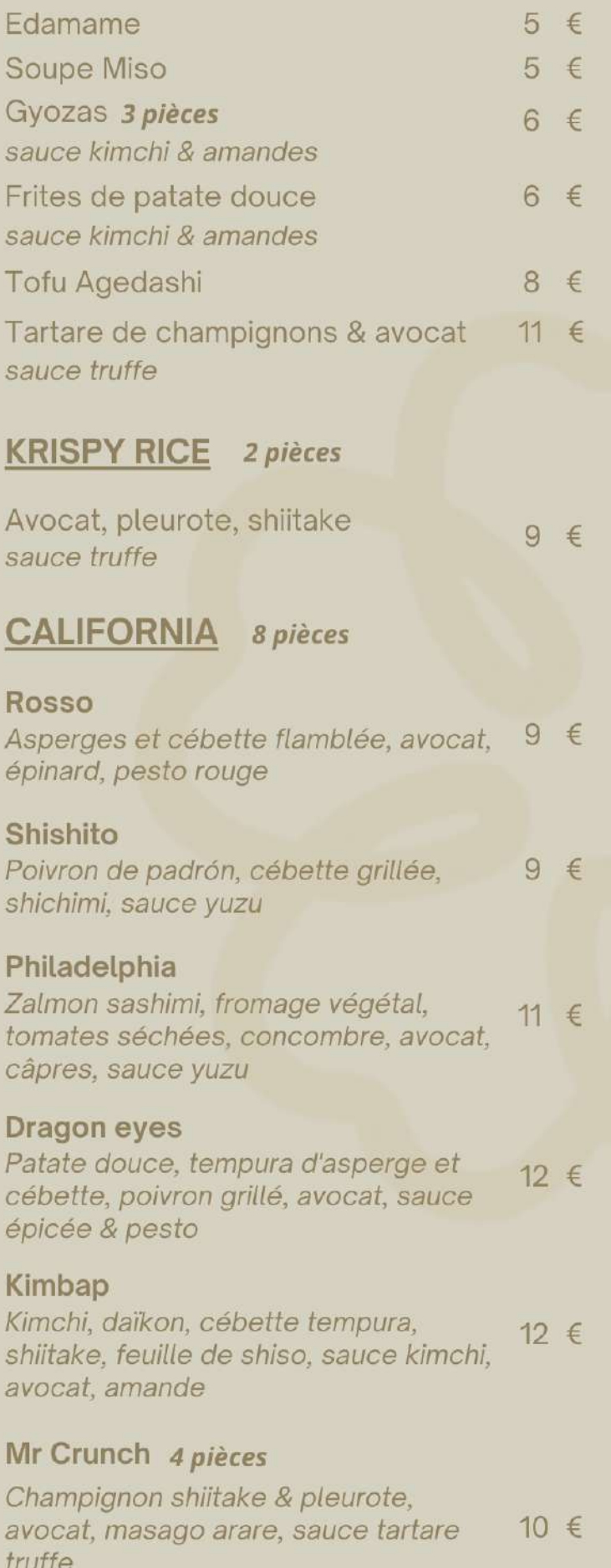

## **MAKI SPRING ROLL** 6 pièces

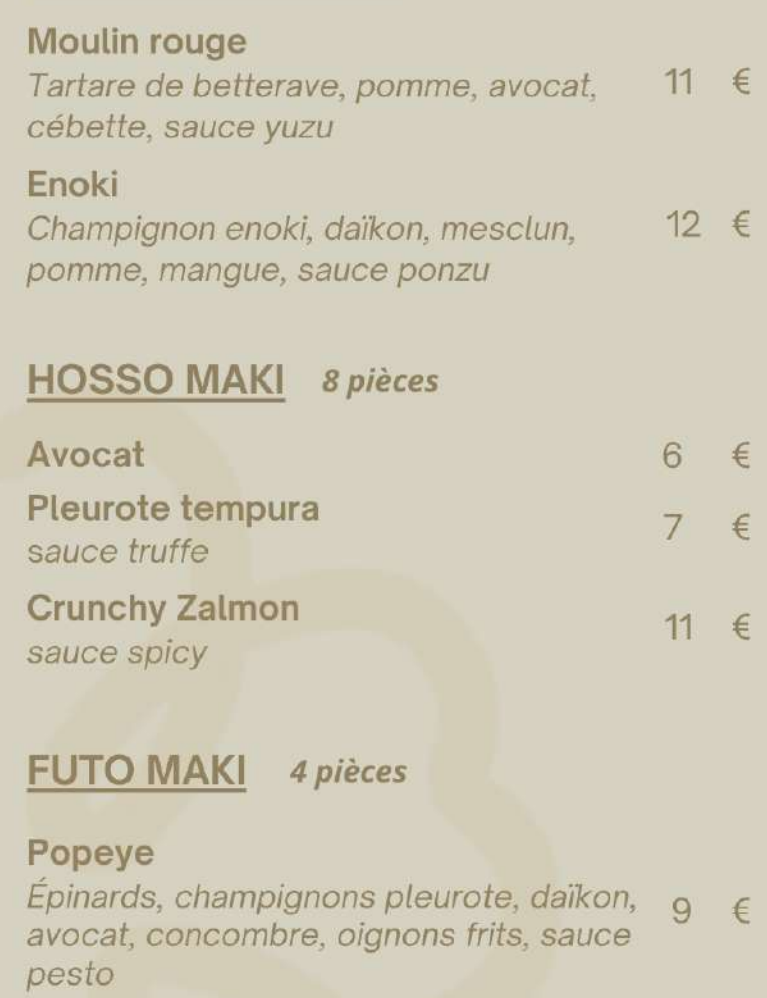

#### Rock 'N' roll

Zalmon, pomme, cébette grillée, avocat, 9 € crispy tempura, sauce sriracha

#### Curry katsu frit

11 € Patate douce, tofu, fukujinzuke, poivron rouge, cébette, avocat, sauce curry

#### Paradise

Feuille de soja, tomate séchée, shiitake, 12 € cébette, avocat, poivron rouge, sauce yuzu

## **SALADE**

### Soba

Nouilles de soba, mesclun, pousses d'épinards, chou rouge, mangue, carotte, 17 € poivron grillé, edamame, vinaigrette aux amandes, noix de cajoux

## **MENU OMAKASE**

Soupe ou Edamame Gyozas 3 pièces Sushis 14 pièces

 $36 \notin$ 

## **DESSERTS**

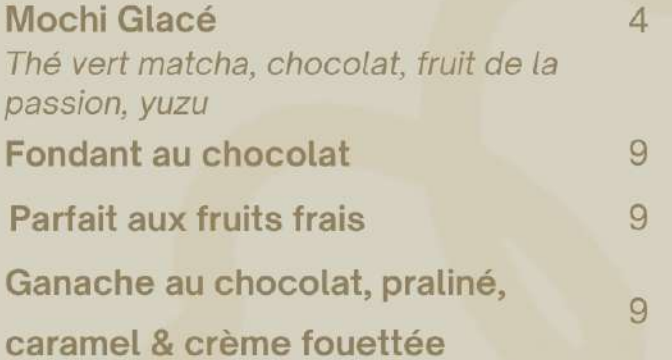

# **MENU DÉCOUVERTE DUO**

Soupe ou Edamame Gyozas 6 pièces Sushis 28 pièces

 $75 \in$ 

# **CAFÉS / THÉS**

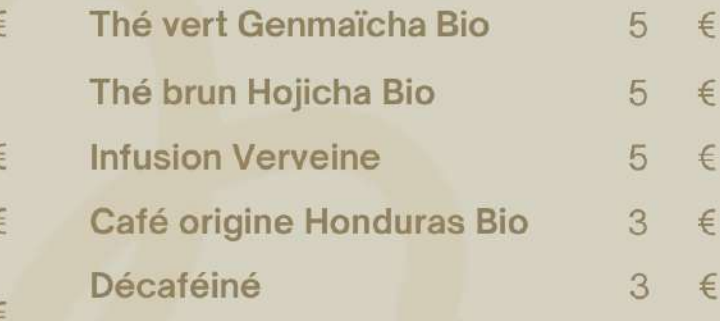

## *DÉJEUNER UNIQUEMENT*

#### Poké Bloom

Riz et son jardin botanique : tartare de champignons, mesclun, chou rouge 19 € & kimchi, edamame, avocat, concombre, tofu inari, sauce épicée

#### Tartare de champignons & avocat

Avocat, pleurote & shiitake accompagnés de salade ou frites de patate douce 16 €

## **MENU BLOOM**

Soupe Miso ou Gyozas Poké ou Salade Soba ou Tartare champignons & avocat Café ou Thé

**MENU OMAKASE** 

Soupe Miso ou Gyozas Sushis 14 pièces Café ou Thé

25 €

33 €

Allergènes : Fruits à coques, arachides, gluten, soja, sésame

OU

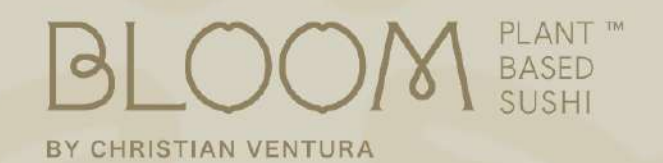

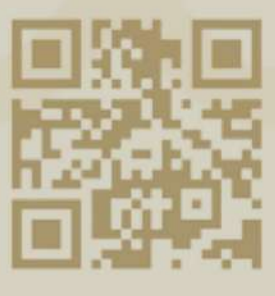

99 rue Jouffroy D'Abbans<br>75017 Paris

paris@bloomsushi.fr

01 42 27 26 16